More Python exercises for this week:

## 1. **Example of using Modulus (%)**

Given two dates in the format of hours:minutes:seconds, what is the difference between them? For example, what's the time difference between 11:28:56 and 18:35:23? (The times are in the 24-hour clock. 00:00:00 is midnight).

Subtracting the individual bits is possible. But another strategy for calculating with times is to convert everything to seconds. If the values are in variables h1, m1, s1 and (for 11, 28, 56 respectively), h2, m2, s2 (for 18, 35, 23, respectively) then we can combine them with these two python statements:

 $t1 = h1*3600 + m1*60 + s1$  $t2 = h2*3600 + m2*60 + s2$ 

Now, we can test whether  $t1 \lt t2$  to see which time is earlier, etc. It's very very easy to work with in seconds. The following python code prints the time difference:

```
print 'The second time is', 
sec = t2 - t1if sec >= 3600: 
    print sec/3600, 'hours and', 
   sec = sec 83600print sec/60, 'minutes and', sec%60, 'seconds', 
print 'later than the first.'
```
2. Write a python function isEven(number) that returns True if the number is even, False if the number is odd.

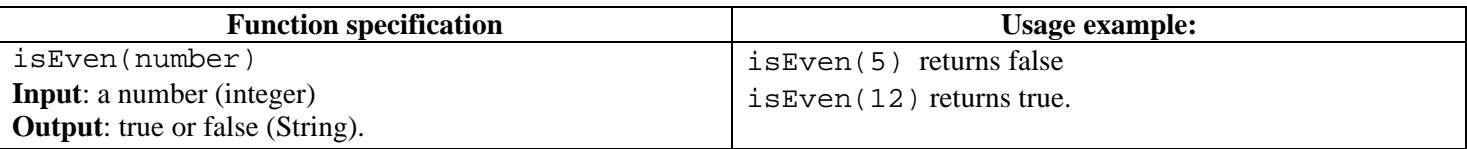

3. The following list (days\_in\_month) contains the number of days in each month for the year of 2008. Write a python function get\_days\_in\_month(month\_num) that takes in a month number (integer), and returns the number of days in that month.

days\_in\_month = [31,29,31,30,31,30,31,31,30,31,30,31]

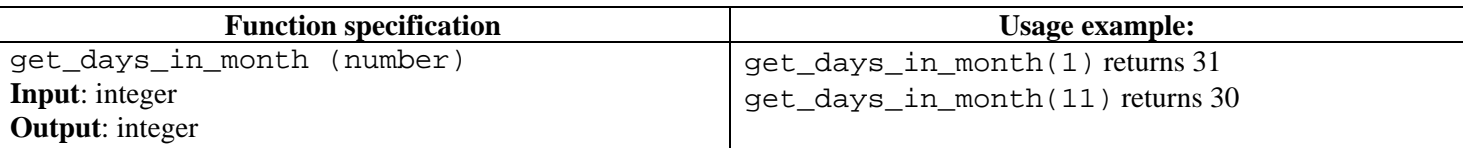

4. Write a python program that returns the average number of days per month in the days\_in\_month list. (**hint**: remember that when dividing two integers we get an integer, so if we want a decimal part, one of our numbers must be a decimal number.)

5. Let's say now we have the following two lists student\_numbers and student\_names. They are parallel lists because the values in the same list position correspond to each other, i.e. student with name stored in student  $name[2] has a student number stored in student number[2].$ 

```
student_numbers =[236435, 754678, 345245,3456677, 356325] 
student_names = ['John', 'Joe', 'Lisa', 'Jennifer', 'Mike']
```
Write the following two functions:

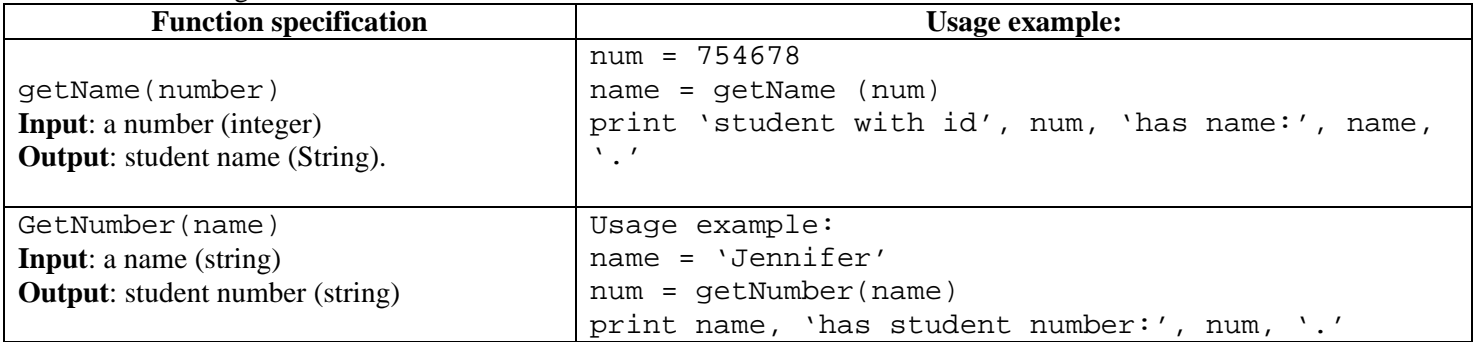

6. Write a function that goes through the above two lists, and prints out all student records, in the format of student names: student number.

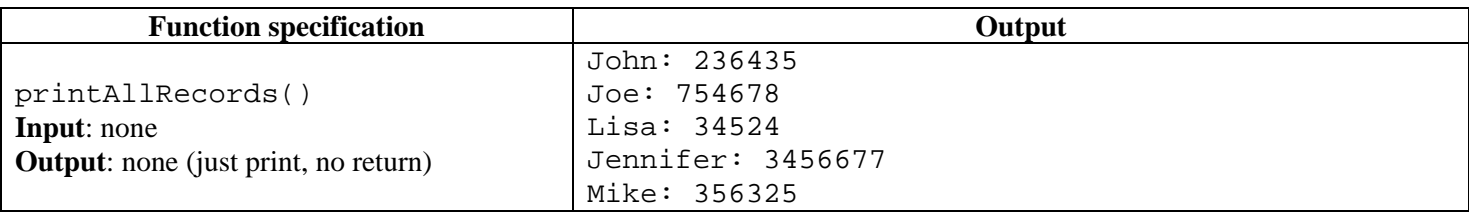

## 7. **String Manipulation:**

- ☻ Unlike lists, for which we can change individual items, strings are "immutable" we cannot directly substitute characters in a string with other ones. We must create new strings composed of the pieces of the string we wish to keep combined with any substitution characters.
- ☻ To slice and dice strings we have made use of the '**:'** (colon) in class. Assume we have a string a = '1234567890'. To select the first letter in a we would write a[0]; the second letter, a[1] … and so on. If we want to select up to the fourth letter, we would use the colon as follows:  $a$ [:4] which would give us '1234'. If we want the second and third letter we would write  $a[1:3]$  which would give us '23'. Finally, if we want the  $5<sup>th</sup>$  letter onwards we would write a [4: ] which would give us '567890'.
- ☻ We add strings (and parts of strings) together using the '+' (plus sign). We refer to this as string concatenation. So  $a[1]$  +  $a[5:]$  would be evaluated as '2' + '67890' or '267890'. Notice that unlike the print command, which inserts a space between items that are separated with a comma, when we concatenate two strings, they are attached to each other with no spaces. We cannot concatenate a string with a number, we must first convert that number to a string using the str (<number expression>) function.

In the interactive python session window, try creating, cutting, splicing and rejoining a few strings.

Now, write a function that takes a string, the start position, the end position, the replacement character, replaces all characters from the start position to the end position with the replacement string, and returns the resulting string. Use the colon operator to do this.

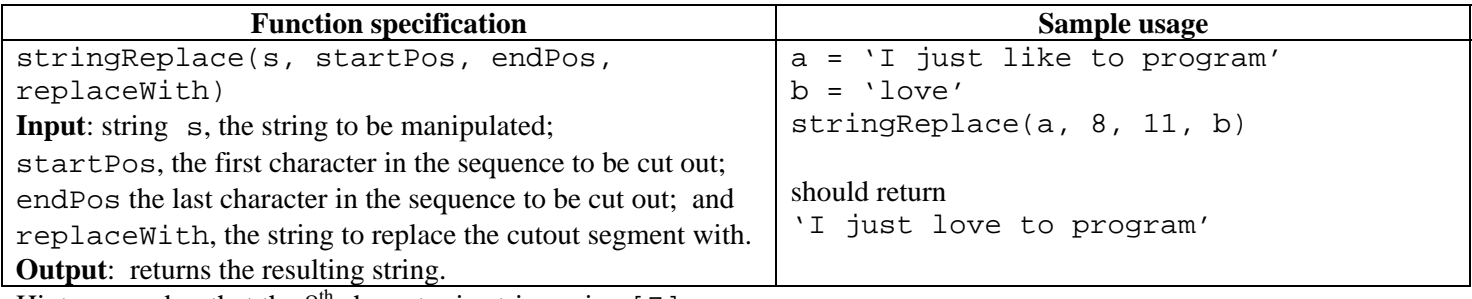

Hint: remember that the  $8^{\text{th}}$  character in string a is a [7]